## Google इमेल एकाउन्ट कसरी बनाउने

अहिले धेरै नि:शुल्क इमेल एकाउन्ट प्रदायकहरू छन्। सबैभन्दा चलेको भनेको Google (गुगल) को Gmail (जिमेल) हो। यो पूर्ण रूपमा नि:शुल्क इमेल ठेगाना हो जुन एकदमै प्रयोगकर्तामैत्री छ । Gmail तपाईको Android र iOS समार्ट फोन/डिभाइसहरूमा पनि उपलब्ध छ।

## नि:शुल्क Gmail एकाउन्टका निम्ति रजिस्टर गर्नका लागि तलको लिङ्कमा क्लिक गर्नुहोस्:

- 1. नाम (First Name) प्रविष्ट गर्नुहोस् ।
- 2. थर (Last Name) प्रविष्ट गर्नुहोस् ।
- 3. तपाईले निर्णय गर्नुहुने युजरनेम प्रविष्ट गर्नुहोस् ।
- 4. पासवर्ड प्रविष्ट गर्नुहोस् ।
- 5. आफ्नो पासवर्ड पुष्टि गर्नुहोस् ।
- $6.$  Next (अर्को) मा क्लिक गर्नुहोस् ।

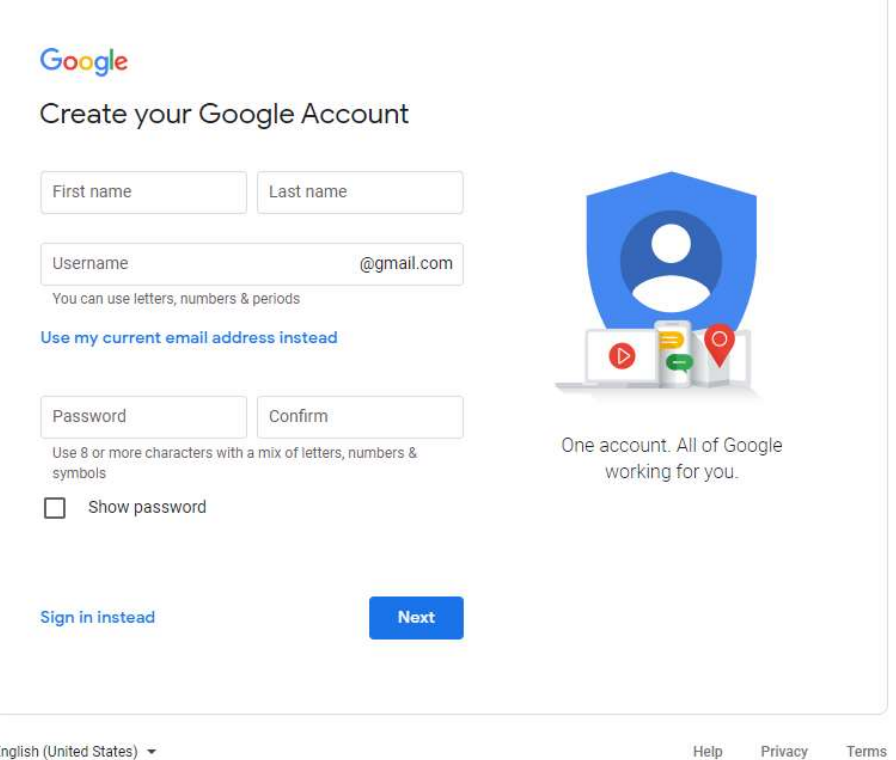

https://accounts.google.com/signup/v2/webcreateaccount?flowName=GlifWebSignIn&flowEntry=SignUp

OR PT DG